## SAP ABAP table /SAPSLL/V\_EINR3 {Generated Table for View}

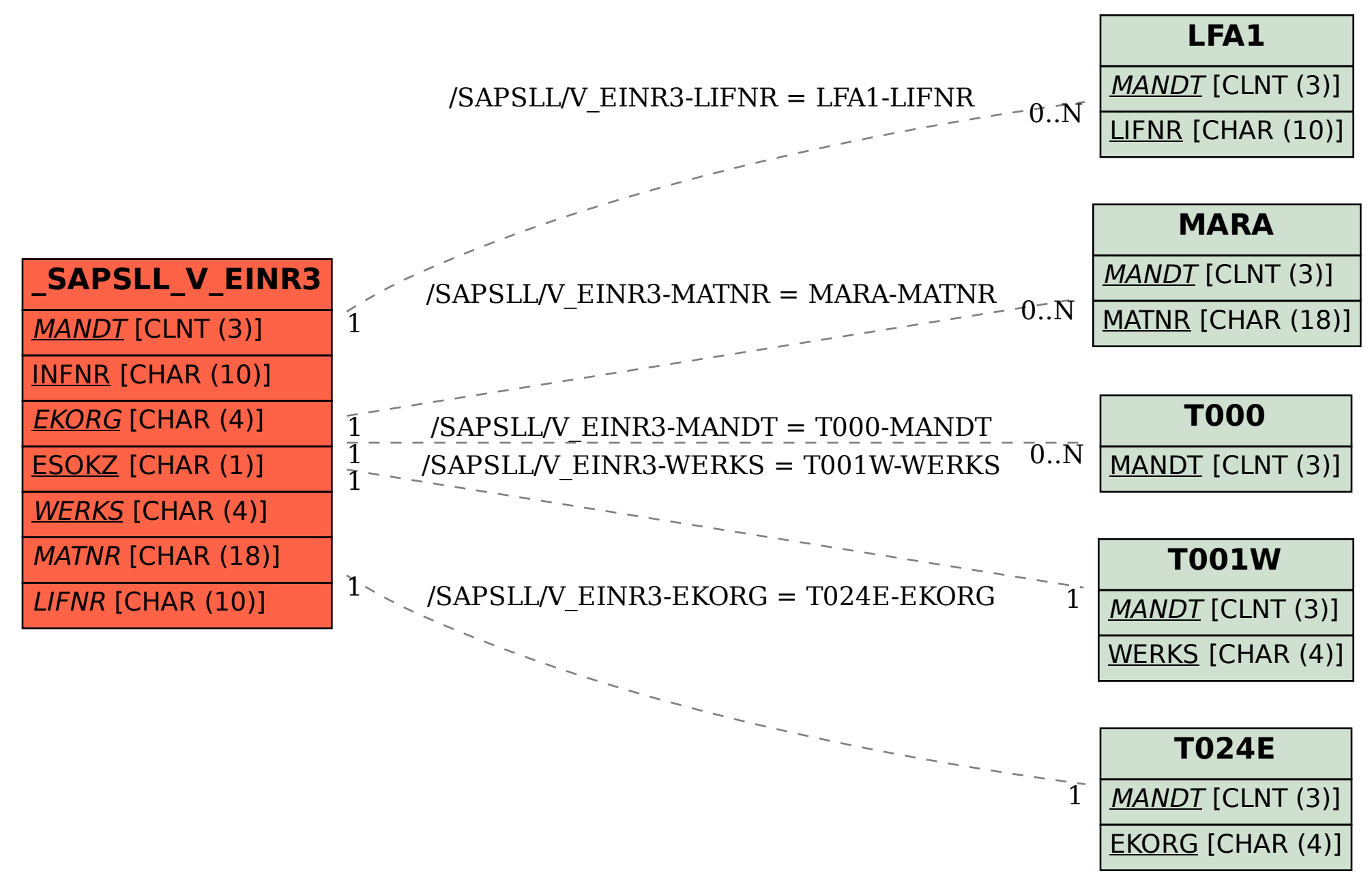